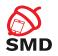

## Android Internals Lecture 3

Security of Mobile Devices

2018

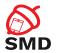

Linux Kernel

Binder

Android Framework

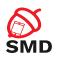

Linux Kernel

Binder

Android Framework

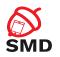

Stock applications

Other applications

android.\*

System Services Activity Manager / Power Manager / Package Manager / Notification Manager / ...

java.\*

Dalvik / ART / Zygote

Native Libraries

HAL

Native Daemons Init / Toolbox

Linux Kernel Wakelocks / Lowmem / Binder / Ashmem / Logger / RAM Console / ...

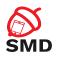

Linux Kernel

Binder

Android Framework

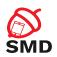

- "Androidized" kernel
- ► Hundreds of patches over the standard kernel
- ▶ Device-specific functionality, fixes, enhancements
- ► Android Mainlining Project / Android Upstreaming Project
- ▶ Many features get into the mainline kernel

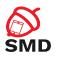

- Wakelocks
- ► Low-Memory Killer
- Binder
- ► Anonymous Shared Memory
- Alarm
- ► RAM Console
- Paranoid Networking

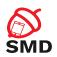

- On desktops and laptops
  - The user decides when the system goes to sleep
- ▶ The Android kernel goes to sleep as often as possible
- Sometimes you want to keep the system from going to sleep
  - ▶ Input from the user, critical operations
- ► Wakelocks keep the system awake

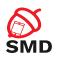

- A wakelock must be obtained by the application when it needs to stay awake
  - Apps use abstractions that handle locking
  - Apps can request wakelocks directly from PowerManager Service
  - ► Device drivers call in-kernel wakelock primitives
- ▶ Equivalent included in mainline, from Linux 3.5
  - Autosleep
  - ▶ epoll() flag EPOLLWAKEUP

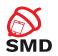

- ► Linux has Out-of-memory (OOM) killer
- ► Low-Memory Killer:
  - Prevents the activation of the OOM killer
  - ▶ Kills processes with components unused for a long time
  - System unlikely to run out of memory
  - ▶ Included in mainline, from Linux 3.10

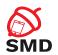

- ▶ Based on OOM adjustments mechanism
  - ▶ Different OOM kill priorities for different processes
- ► The userspace may control OOM killing policies
- Policies applied at startup by init
- Modified and enforced by Activity Manager

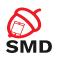

- ► Levels assigned to processes based on their components
  - ► Levels from -17 to 15 (high -> killed)
- ► Threshold (MinFree) for each type of process
  - ► Foreground\_app application in foreground
  - Visible\_app visible but not in foreground
  - ► Secondary\_server service
  - ► Hidden\_app hidden, needed by a running app
  - Content\_provider provide data
  - Empty\_app app not active
- Starts killing when the threshold is reached

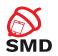

- ▶ IPC mechanism
- SysV IPC can lead to resource leakage in the kernel (vulnerability)
- ► File-based, reference-counted
- Similar to POSIX SHM, differences:
  - Uses reference counting to destroy the memory regions
  - Shrink mapped regions when the system needs memory
  - ▶ To shrink a region it must be unpinned

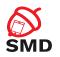

- ► First process creates region, uses Binder to share descriptor with other processes
- System services rely on ashmem, through IMemory interface
  - Surface Flinger, Audio Flinger
- Driver included in the staging tree from Linux 3.3

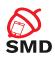

- Uses the RTC and HRT functionalities
- ▶ setitimer()
  - Generate a signal when the time expires
  - Based on HRT
  - Does not work when the system is suspended
  - ▶ The application receives the signal when the device wakes up

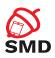

- Using RTC, the alarm will be fired even if the system is suspended
  - RTC hardware device
  - /dev/rtc ioctl() calls
- ► Uses HRT by default
- ▶ When the system is about to suspend, it uses RTC
- ▶ Apps use alarms even when the system is suspended

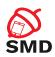

- /dev/alarm character device, ioctl()
- SystemClock, AlarmManager class rely on the driver
  - ► SystemClock obtain and set time
  - AlarmManager provide alarms to apps
- ► The driver and AlarmManager use WakeLocks
  - ► The app that receives the alarm runs before the system is suspended again
- ▶ Included in mainline, from Linux 3.20

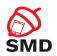

- ► Standard Linux
  - Processes are allowed to create sockets and access the network
- Android
  - Restrict access to the network
  - ▶ Based on the group of the caller process

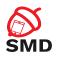

- ► AID\_INET AF\_INET and AF\_INET6 sockets
  - ▶ android.permission.INTERNET
- ► AID\_NET\_RAW raw INET sockets
- AID\_NET\_ADMIN configuration of network interfaces and routing tables
  - ▶ android.permission.NET\_ADMIN

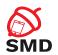

- ► AID\_NET\_BT Bluetooth sockets
  - ▶ android.permission.BLUET00TH
- ► AID\_NET\_BT\_ADMIN configure Bluetooth
  - android.permission.BLUETOOTH\_ADMIN

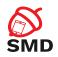

- ► Association between permissions and GIDs
- ▶ /etc/permissions/platform.xml

```
< permission \, name="android.permission.BLUETOOTH_ADMIN" \,>
        <group gid="net_bt_admin" />
</permission>
<permission name="android.permission.BLUETOOTH" >
        <group gid="net_bt" />
</permission>
<permission name="android.permission.INTERNET" >
        <group gid="inet" />
</permission>
<permission name="android.permission.NET_ADMIN" >
        <group gid="net_admin" />
</permission>
```

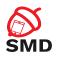

Linux Kernel

Binder

Android Framework

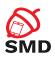

- RPC mechanism
- ► Initially in BeOS (then bought by Palm)
- OpenBinder project
- OpenBinder developers working in Android team
- Android Binder does not derive from OpenBinder
  - ► Clean re-write of the same functionality
- OpenBinder documentation for understanding the mechanism
- ▶ Binder driver in the mainline from kernel 3.19

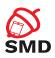

- ► Remote object invocation
  - Remote services as objects
  - ▶ Interface definition and reference to it
- Cornerstone of Android architecture
  - Apps talk to systems services
  - Apps talk to application services
- ▶ Developers don't use the Binder directly
- Use interfaces and stubs generated with the aidl tool
- Public API uses stubs to communicate with system services

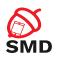

- ▶ Part of the Binder implemented in a kernel driver
- Character device
- ▶ /dev/binder
- ▶ ioctl() calls
- ► Transmit parcels of data (serialized) between entities

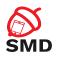

Linux Kernel

Binder

Android Framework

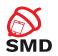

- ► On top of the native userspace
- android.\* packages, System Services, Android Runtime
- Code in frameworks/ directory in AOSP
- ► Key building blocks: Service Manager, Dalvik/ART, Zygote

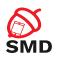

- ► Form an object-oriented OS on top of Linux
- System Server
  - ▶ All components run in the system\_server process
  - Many Java-based services/managers, 2 C-based services
  - ▶ Power Manager, Activity Manager, Location Manager, etc.
  - ▶ Surface Flinger, Sensor Service (C/C++)
- Media Server
  - ▶ mediaserver process
  - ► C/C++ code
  - ► Audio Flinger, Media Player Service, Camera Service

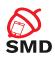

- Default before Android 5.0
- Java VM optimized for mobile architectures
  - Lower memory footprint
- Works with .dex files instead of .jar files
  - ▶ 50% smaller
- ► Incompatible with Java bytecode
- Register based, not stack based
- ▶ 16 bit instructions instead of 8 bit instructions (stack)
- Less instructions and higher execution speed

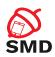

- ► Includes Just-in-Time (JIT) compiler
  - ► From Android 2.2
  - ► ARM, x86, MIPS
  - Profiles the applications at runtime
  - Translates segments of bytecode (traces) into machine instructions
  - Code runs directly on the CPU, not one instruction at a time by the VM
  - ► The rest of the bytecode interpreted by Dalvik
  - Performance improvements

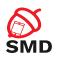

- Available from Android 4.4
- ▶ Default from Android 5.0
- Dalvik Executable format
- ► Ahead-of-Time compilation (AoT)
  - ▶ dex2oat tool
  - ▶ Translate the dex file into an executable for the target device
  - At installation time
  - Replaces JIT compilation and Dalvik interpretation
  - ► Installation takes longer
  - Executables occupy storage space
  - Additional verifications

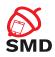

- ► Improved garbage collection
  - More efficient
- Support for sampling profiler
  - Does not affect app performance
- More debugging features
  - ► Especially for monitoring and GC
- More details in case of exceptions and crash reports

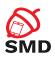

- Daemon used to launch apps
- Parent of all processes
- Preloads in RAM all Java classes and resources needed by apps
- ▶ Listens to connections on its socket for requests to start apps
  - /dev/socket/zygote
- ▶ When it gets a request, it forks itself and launches the app

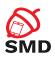

- ► Copy-on-write (COW)
- Classes and resources are not modified, so all apps use them from Zygote
  - ► A single version of classes and resources in RAM
- ► The System Server is started explicitly by Zygote
- ► The PPID of all apps is the PID of Zygote

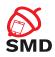

- ► From Android 5.0
- ► Logd daemon
- ► Centralized user-mode logger
- Addresses the disadvantages of circular buffers
- ► Integration with SELinux
  - Registers as auditd
  - ► Receive messages via netlink

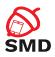

- ▶ Uses 4 sockets
- ▶ /dev/socket/logd control
- ► /dev/socket/logdw write-only
- /dev/socket/logdr read-only
- Unnamed netlink socket SELinux

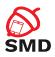

- ▶ Write log messages:
  - 1. Log class
  - 2. Liblog library
  - 3. /dev/socket/logdw socket
- ► Read log messages:
  - 1. logcat
  - 2. Liblog library
  - 3. /dev/socket/logdr socket

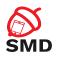

Linux Kernel

Binder

Android Framework

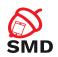

- ► Performs system service handle lookups
- ► The Yellow pages book of all system services
- A service must be registered to the Service Manager to be available
- Started by init before any other service
- Opens /dev/binder and becomes the Context Manager of the Binder
- ▶ Binder ID 0 = "magic object" = Service Manager

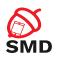

- System Server registers every service with the Service Manager
- Any component that wants to talk to a system service:
  - Asks the Service Manager for a handle
  - getSystemService()
  - ▶ Invokes the methods of the service using the handle
- Only to access system services
- Used by the dumpsys utility to obtain the status of the system services

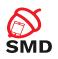

- ▶ One of the most important services in the System Server
- ► Handles activity lifecycle
- Sends intents
- ► Starts new components (activities, services)
- ► Obtains content providers
- Responsible with the Application Not Responding (ANR) messages
- Involved in
  - Permission checks
  - ▶ OOM adjustments for the Low-Memory Killer
  - ► Task management

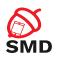

- Starts the Launcher (with Intent.CATEGORY\_HOME)
- When an app is started from Launcher
  - ► Launcher's onClick() callback is called
  - Launcher calls the startActivity() from ActivityManager (through Binder)
  - ActivityManager calls startViaZygote() method
  - Opens socket to Zygote and asks to start the activity
- am command for invoking the functionality of the ActivityManager
- ▶ isUserAMonkey()

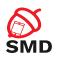

- Manages the .apk files in the systems
- API for installing, uninstalling, upgrading .apk files
- ► Works with files located in /data/system/
  - packages.xml
  - ▶ packages.list
- system\_server and installd processes
- Resolves intents
- pm command for invoking the functionality of the PackageManager

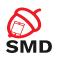

- ► Control the power state of the device
- Handles WakeLocks
- ► Includes the WakeLock class
  - acquire(), release()
- Apps request WakeLocks from PowerManager
- All calls to the Power Management (kernel) go through PowerManager
- Can force device to go to sleep
- ► Set the brightness of the backlights

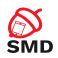

- ► Karim Yaghmour, "Embedded Android: Porting, Extending, and Customizing", Chapter 2
- Joshua J. Drake, Zach Lanier, Collin Mulliner, Pau Oliva Fora, Stephen A. Ridley, Georg Wicherski, "Android Hacker's Handbook", Chapter 2
- ▶ https://wiki.linaro.org/LMG/Kernel/Upstreaming
- https://source.android.com/devices/tech/dalvik/

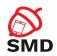

- ▶ Linux kernel
- Wakel ocks
- ► Low-Memory killer
- Binder
- Ashmem
- ▶ Alarm
- Logger
- System Server

- Dalvik
- ART
- Zygote
- ► Service Manager
- Activity Manager
- Package Manager
- Power Manager